# **GRADUATORIE DI CIRCOLO E D'ISTITUTO DEL PERSONALE DOCENTE ED EDUCATIVO MODELLO DI RICHIESTA DI INSERIMENTO NEGLI ELENCHI AGGIUNTIVI ALLE GRADUATORIE DI 2^ FASCIA PER GLI AA.SS. 2014/2015, 2015/2016 e 2016/2017 (Riservato agli aspiranti che hanno conseguito l'abilitazione o anche il titolo di specializzazione sul sostegno, secondo quanto disposto dal D.M. 03/06/2015 n. 326)**

## *AVVERTENZA*

La compilazione del presente modulo di domanda avviene secondo le disposizioni previste dal D.P.R. 28 dicembre 2000, n. 445, "TESTO UNICO DELLE DISPOSIZIONI LEGISLATIVE E REGOLAMENTARI IN MATERIA DI DOCUMENTAZIONE AMMINISTRATIVA". In particolare:

**-** I dati riportati dall' aspirante assumono il valore di dichiarazioni sostitutive di certificazione rese ai sensi dell'articolo 46; vigono, al riguardo, le disposizioni di cui all'articolo 76 che prevedono conseguenze di carattere amministrativo e penale per I'aspirante che rilasci dichiarazioni non corrispondenti a verità.

**-** Ai sensi dell'articolo 39 la sottoscrizione del modulo di domanda non è soggetta ad autenticazione.

- **-** Durante il periodo di validità delle graduatorie di cui alla presente procedura di reclutamento, in occasione del conseguimento, da parte dell'aspirante, del primo rapporto di lavoro a tempo determinato, i competenti uffici dell'amministrazione scolastica dispongono gli adeguati controlli sulle dichiarazioni rese dall'aspirante secondo quanto previsto dagli articoli 71 e 72.
- **-** I dati richiesti nel modulo di domanda sono acquisiti ai sensi dell'art. 16 in quanto strettamente funzionali all'espletamento della presente procedura di reclutamento e assumono il carattere di riservatezza previsto dal Decreto Legislativo del 30/06/2003, n. 196.

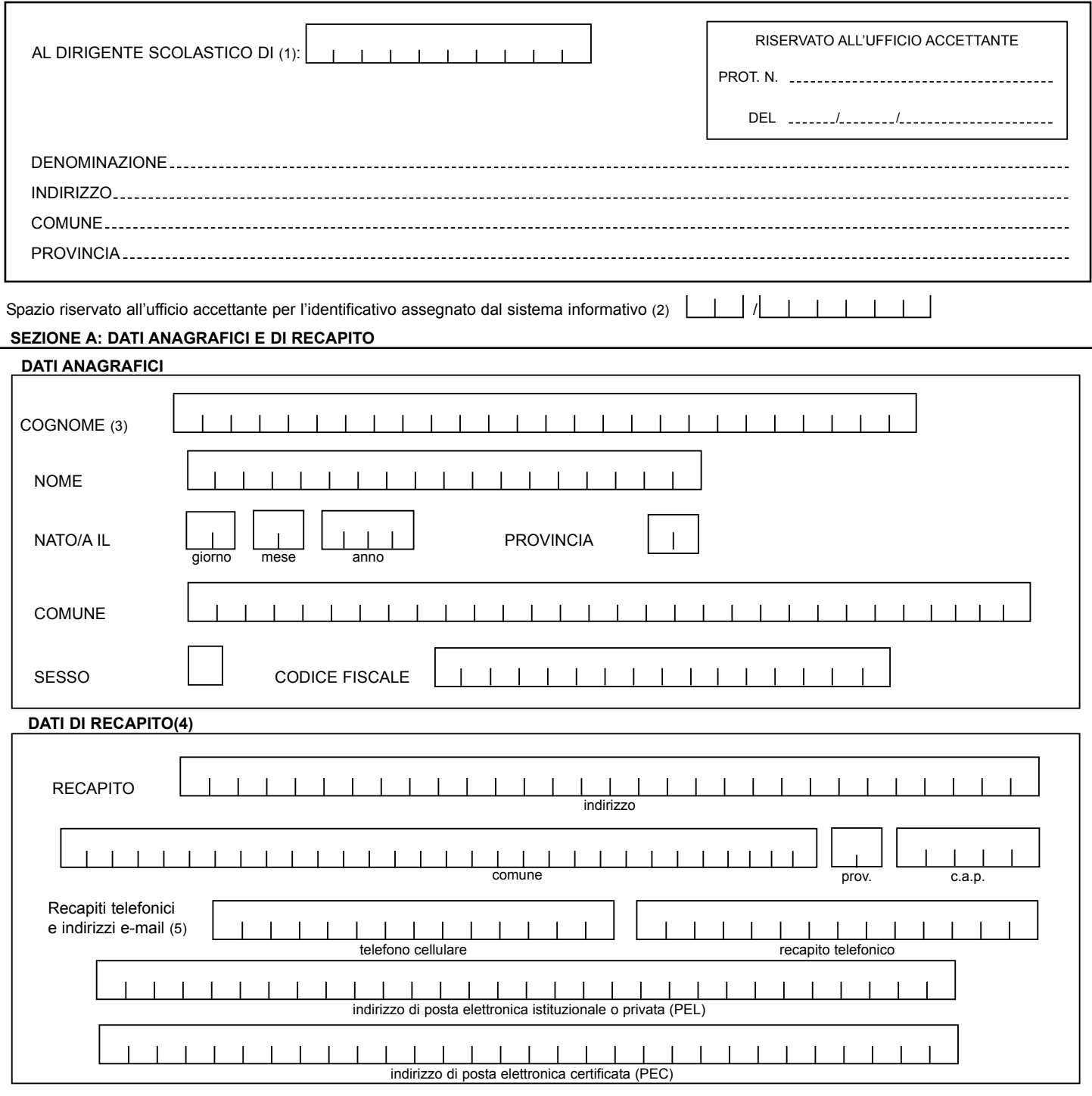

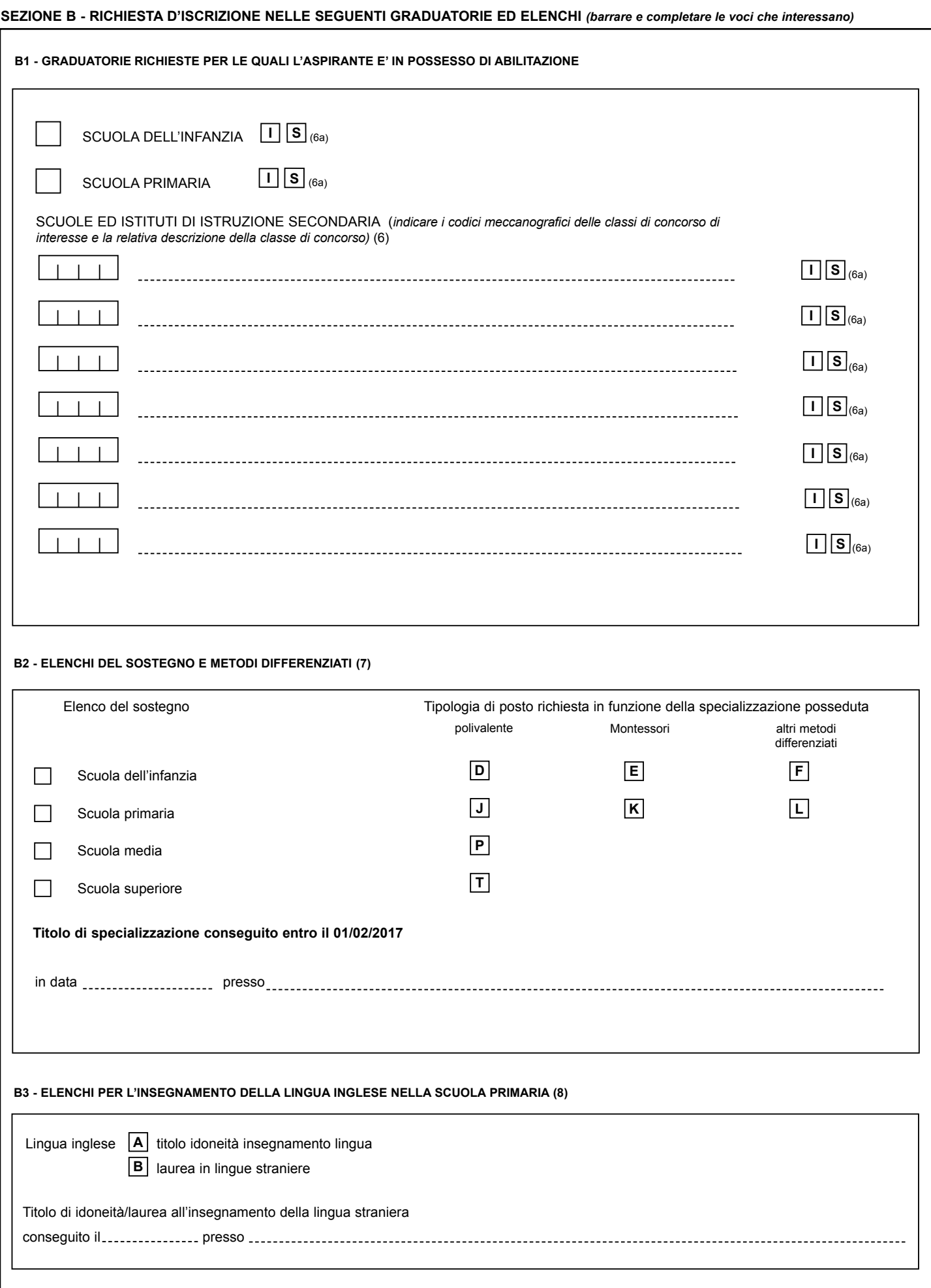

# **GRADUATORIE DIVERSE DA STRUMENTO MUSICALE**

**SEZIONE C - DICHIARAZIONE TITOLI VALUTABILI** (per la corretta compilazione del modello ai fini della valutazione dei titoli è necessaria l'attenta lettura della tabella A e delle relative note)

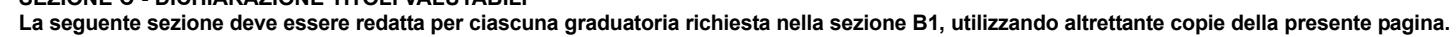

Al fine della determinazione del punteggio nella graduatoria (9) . . . . . . .

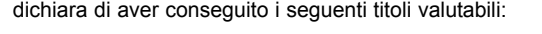

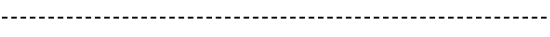

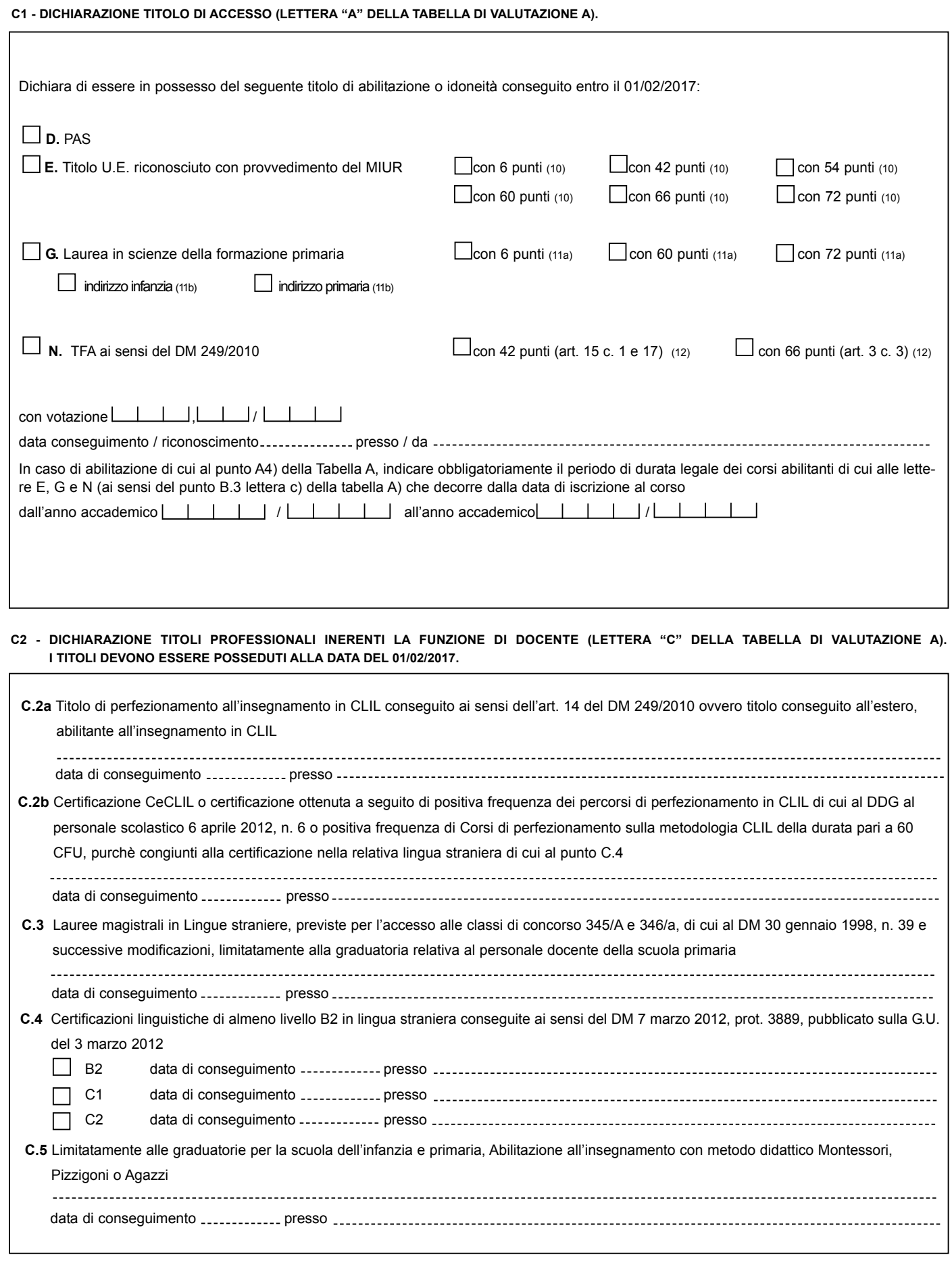

**Pag 3 di 12**

# **GRADUATORIE DIVERSE DA STRUMENTO MUSICALE**

# **SEZIONE C - DICHIARAZIONE TITOLI VALUTABILI**

La seguente sezione deve essere redatta per ciascuna graduatoria richiesta nella sezione B1, utilizzando altrettante copie della presente pagina. Al fine della determinazione del punteggio nella graduatoria (9)

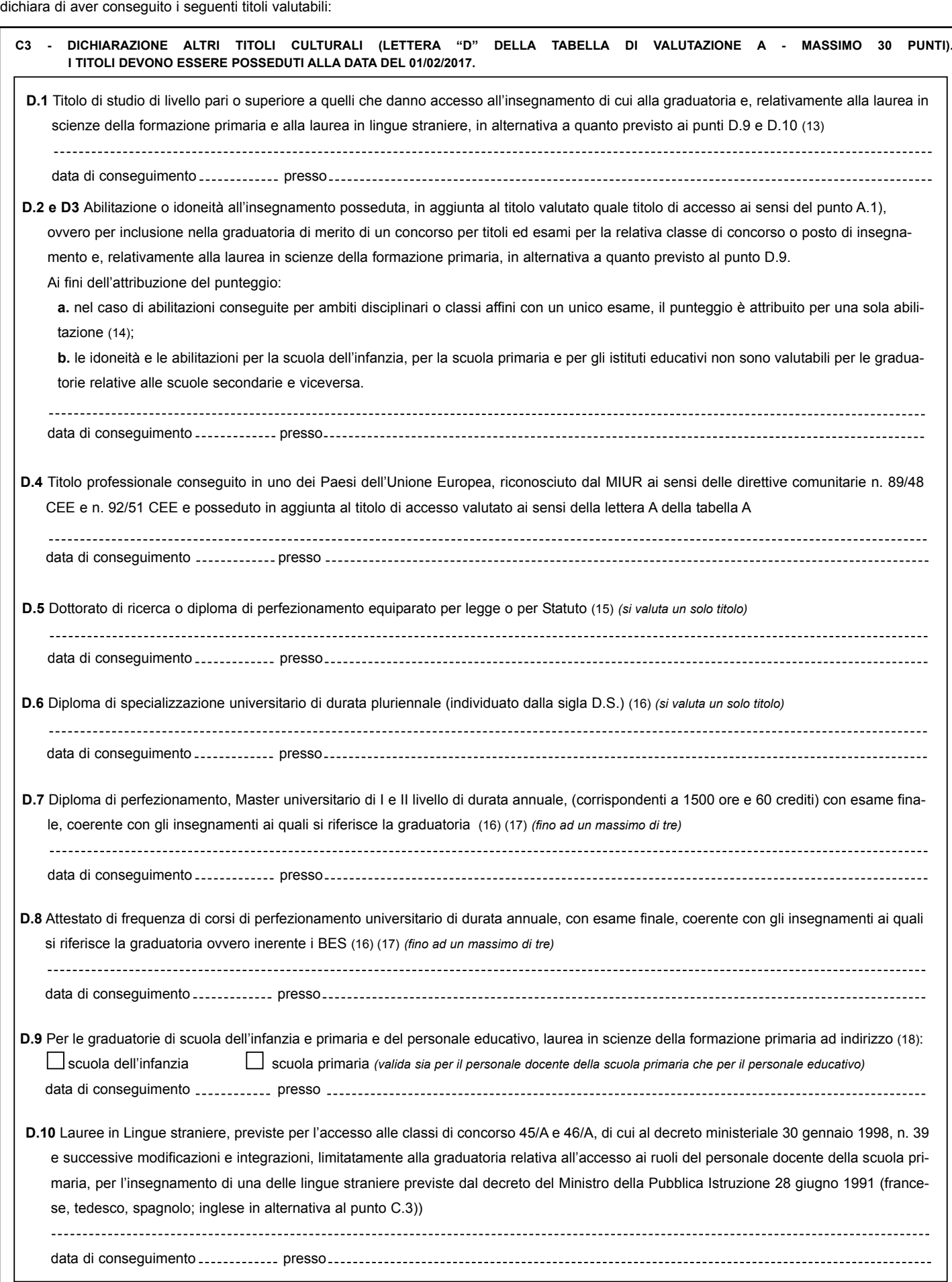

## **GRADUATORIE DIVERSE DA STRUMENTO MUSICALE SEZIONE C - DICHIARAZIONE TITOLI VALUTABILI**

# La seguente sezione deve essere redatta per ciascuna graduatoria richiesta nella sezione B1, utilizzando altrettante copie della presente pagina.

La seguerne sezione deve essere redutti per chacellite graduatoria incurso annua compositione della determinazione del punteggio nella graduatoria (9)  $\Box$ dichiara di aver conseguito i seguenti titoli valutabili:

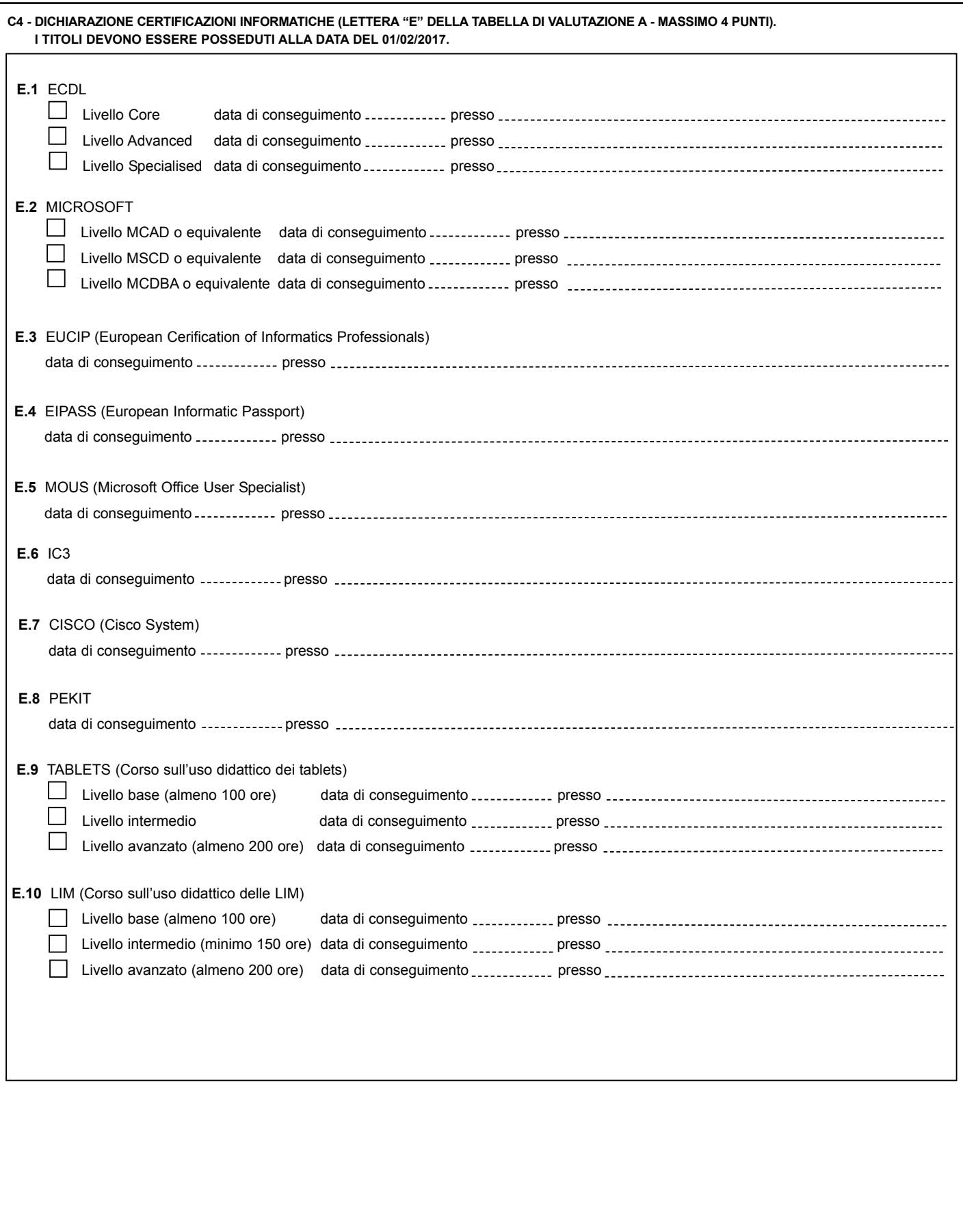

# **GRADUATORIE DIVERSE DA STRUMENTO MUSICALE**

**SEZIONE D - DICHIARAZIONE TITOLI DI SERVIZIO (LETTERA "B" DELLA TABELLA DI VALUTAZIONE A)** LA VALUTAZIONE DEI SERVIZI D'INSEGNAMENTO È SOGGETTA AD UN DIVERSO SISTEMA DI VALUTAZIONE A SECONDA CHE SI TRATTI DI SERVIZI PRESTATI SINO ALL'A.S. 2002/2003 INCLUSO, OVVERO A SERVIZI PRESTATI A DECORRERE DALL'A.S. 2003/2004. A DECORRERE DALL'A.S. 2003/2004 E' CONSENTITA LA VALUTAZIONE DI UN PERIODO MASSIMO DI 6 MESI<br>PER CIASCUN ANNO SCOLASTICO. TALE PERIODO, COMPLESSIVAMENTE O PER LA GRADUATORIA CORRISPONDENTE ALL'INSEGNAMENTO SVOLTO O AL 50% (1 PUNTO AL MESE) PER UN'ALTRA GRADUATORIA. PRIMA DI COMPILARE LA SEGUENTE SEZIONE D.<br>OCCORRE CONSULTARE ATTENTAMENTE LA PREDETTA TABELLA A CON RELATIVE NO **La seguente sezione deve essere redatta, per ciascuna graduatoria, utilizzando altrettante copie della presente pagina. L'aspirante, per i servizi a decorrere dall'a.s. 2003/2004, dichiara:** - che per ciascun anno scolastico, non ha chiesto, complessivamente, la valutazione dei servizi per più di 6 mesi **- che ciascun periodo di servizio è stato utilizzato per una sola graduatoria** Al fine del computo del punteggio nella graduatoria (9) dichiara di aver conseguito i seguenti titoli di servizio (19) alla data del 01/02/2017 **D1 - DICHIARAZIONE TITOLI DI SERVIZIO** Anno scolastico  $\Box$  Tipo servizio(20):  $\Box$  Servizio di sostegno Graduatoria  $\Box$ اصلات (21) Supervalutazione servizio (22): **M** In pluriclasse di scuola primaria di montagna  $\textbf{I}$  In scuole di piccola isola  $\textbf{P}$  In istituti penitenziari Periodo di servizio (23): dal al ovvero per complessivi giorni Istituzione scolastica o educativa: Indirizzo: Comune: Provincia: Anno scolastico  $\Box$  Tipo servizio(20):  $\Box$  Servizio di sostegno Graduatoria  $\Box$  (21) Supervalutazione servizio (22): **M** In pluriclasse di scuola primaria di montagna  $\mathbf{I}$  In scuole di piccola isola  $\mathbf{P}$  In istituti penitenziari Periodo di servizio (23): dal al ovvero per complessivi giorni Istituzione scolastica o educativa: Indirizzo: Comune: Provincia: Anno scolastico  $\Box$  Tipo servizio(20):  $\Box$  Servizio di sostegno Graduatoria  $\Box$ اصلات (21) Supervalutazione servizio (22): **M** In pluriclasse di scuola primaria di montagna  $\textbf{I}$  In scuole di piccola isola  $\textbf{P}$  In istituti penitenziari Periodo di servizio (23): dal al ovvero per complessivi giorni Istituzione scolastica o educativa: Indirizzo: Comune: Provincia: **D2 - DICHIARAZIONE SERVIZI PRESTATI IN SCUOLE DI PAESI DELL'UNIONE EUROPEA** Anno scolastico  $\Box$  Tipo servizio(20):  $\Box$  Servizio di sostegno Graduatoria  $\boxed{\begin{array}{c} \begin{array}{c} \begin{array}{c} \end{array} \end{array}}$  (21) Periodo di servizio (23): dal al ovvero per complessivi giorni Istituzione scolastica o educativa: Indirizzo: Città: Nazione: **Allega n. certificati di servizio (si veda art. 7 comma 3) (23a) SPAZIO RISERVATO AL PARERE DELLA COMMISSIONE:** Anno scolastico | | | | | | | | | | | Tipo servizio(20): | | Servizio di sostegno Graduatoria (21) Periodo di servizio (23): dal al ovvero per complessivi giorni Nel caso in cui lo spazio non sia sufficiente, indicare di seguito che l'elencazione prosegue su foglio a parte debitamente datato e sottoscritto. Il foglio, da allegare al

presente modello di domanda, dovrà riportare, per ciascun servizio, tutte le informazioni richieste nel presente riquadro.

#### GRADUATORIE DI STRUMENTO MUSICALE - Tabella 3 di cui al D.M. n. 235 del 01/04/2014 annessa al DM 353/2014 **SEZIONE E - DICHIARAZIONE TITOLI VALUTABILI PER DOCENTI DI STRUMENTO MUSICALE NELLA SCUOLA MEDIA**

La seguente sezione può essere redatta per ciascuna graduatoria di strumento musicale richiesta nella sezione B1, utilizzando altrettante **copie della presente pagina.**

![](_page_6_Picture_672.jpeg)

![](_page_6_Picture_673.jpeg)

## GRADUATORIE DI STRUMENTO MUSICALE - Tabella 3 di cui al D.M. n. 235 del 01/04/2014 annessa al DM 353/2014

## **SEZIONE F - DICHIARAZIONE TITOLI DI SERVIZIO**

La seguente sezione può essere redatta per ciascuna graduatoria di strumento musicale richiesta nella sezione B1, utilizzando altrettante copie **della presente pagina.**

Al fine dell'aggiornamento del punteggio nella graduatoria (9) dichiara di aver conseguito i seguenti titoli di servizio valutabili alla data del 01/02/2017:

![](_page_7_Picture_733.jpeg)

# **SEZIONE G - VALUTAZIONE TITOLI AI FINI DELLA TRASMISSIONE AL SISTEMA INFORMATIVO**

![](_page_8_Picture_987.jpeg)

# **SEZIONE H - ALTRE DICHIARAZIONI**

![](_page_8_Picture_988.jpeg)

# **SEZIONE I - ALTRE DICHIARAZIONI**

![](_page_9_Picture_641.jpeg)

### **SEZIONE RIASSUNTIVA**

![](_page_9_Picture_642.jpeg)

....l.... sottoscritt... ai sensi della Legge n. 675 del 31/12/1996, autorizza l'Amministrazione scolastica ad utilizzare i dati personali dichiarati solo per fini istituzionali e necessari per l'espletamento della procedura concorsuale di cui alla presente domanda.

#### **NOTE**

- **1.** Indicare il codice dell'istituzione scolastica destinataria della domanda. I codici esprimibili delle istituzioni scolastiche prescelte possono esse-
- re:
- circoli didattici
- istituti comprensivi
- istituti principali di istruzione secondaria di primo e secondo grado (non possono essere espresse succursali, sedi coordinate, sezioni associate, sedi di corsi serali)
- istituti superiori
- istituzioni educative

Tali codici, compresi quelli delle scuole speciali e slovene, sono elencati nell'apposita sezione presente sul sito internet www.istruzione.it. Si ricorda che l'istituzione scolastica destinataria della domanda deve coincidere con la prima preferenza che sarà espressa sul modello B. In caso di insegnamenti da valutare (e quindi di II o III fascia) appartenenti a diverso ordine e/o grado d'istruzione la scuola destinataria della domanda deve appartenere al livello più alto. Le istituzioni educative possono essere destinatarie della domanda nel solo caso in cui fra le graduatorie da valutare sia presente quella del personale educativo. Nel caso in cui fra le graduatorie richieste vi siano insegnamenti per scuole speciali o slovene la domanda deve essere indirizzata rispettivamente o ad una scuola speciale o ad una scuola slovena. Si ricorda che i docenti già iscritti nelle graduatorie del presente triennio devono indicare la medesima istituzione scolastica destinataria della domanda di inserimento

- **2.** L'identificativo verrà fornito in risposta dal sistema informativo al momento del completamento dell'acquisizione della domanda e dovrà essere registrato dalla scuola destinataria sul modulo di domanda.
- **3.** Indicare i dati anagrafici. Si raccomanda di porre particolare attenzione nell'indicazione del codice fiscale, in quanto il dato fornito sarà confrontato con i dati in possesso dell'anagrafe tributaria. Per le donne coniugate, il cognome da indicare deve essere quello di nascita.
- **4.** Indicare obbligatoriamente indirizzo, comune, provincia, CAP.
- **5.** Ai sensi dell'art.11 del DM 353/2014:

- per tutte le tipologie di supplenza è utilizzabile la funzione SIDI di Convocazioni docenti da graduatorie d'istituto; l'aspirante pertanto deve indicare un numero di telefono cellulare e un indirizzo di posta elettronica (PEL) istituzionale o privata. In aggiunta è consigliabile indicare, se posseduto, l'indirizzo di posta elettronica certificata (PEC).

- per tutti i casi, previsti dal predetto art. 11, in cui la scuola è autorizzata a non utilizzare la funzione di cui sopra indicare, oltre ai precedenti, un altro recapito telefonico.

- **6.** Si veda l'elenco delle classi di concorso di cui al DM 39 del 30 gennaio 1998
- **6a.** Per le sole province di Gorizia, Trieste e Udine barrare la casella con "I" per le graduatorie in scuole di lingua italiana e quella con "S" per le graduatorie in scuole di lingua slovena.
- **7.** La presente sezione non deve essere compilata dagli aspiranti già inseriti in seconda fascia che devono dichiarare il solo titolo di specializzazione. A questo scopo è stato predisposto modello A5 da presentare esclusivamente in modalità web (Istanze on line). Gli aspiranti in possesso di specializzazione per il sostegno figureranno oltre che nella graduatoria comune anche in appositi elenchi finalizzati alle nomine su posto di sostegno. Si veda al riguardo l'art. 6 del Regolamento.
- **8.** Barrare "A" in caso di possesso del titolo di idoneità all'insegnamento, barrare "B" in caso di possesso della laurea in lingua e letteratura inglese valida per l'insegnamento nella scuola secondaria.
- **9.** Alle graduatorie, sono stati attribuiti i seguenti codici:
	- AAAA = Scuola dell'infanzia
	- EEEE = Scuola primaria
	- PPPP = Personale educativo
	- i codici delle classi di concorso per gli insegnamenti di scuola secondaria.
- **9a.** Per le sole province di Gorizia, Trieste e Udine indicare "I" per le graduatorie in scuole di lingua italiana, "S" per le graduatorie in scuole di lingua slovena.
- **10.** Per i titoli professionali conseguiti in uno dei Paesi dell'Unione Europea, riconosciuti dal Ministero della Pubblica Istruzione, ai sensi delle direttive comunitarie 89/48 CEE del Consiglio del 21 dicembre 1988 e 92/51 CEE del Consiglio del 18 giugno 1992 e conseguiti a seguito della frequenza di un percorso di specializzazione post laurea magistrale ovvero di specifica laurea magistrale nel caso della scuola dell'infanzia e primaria, indicare l'attribuzione di: 42 punti per i corsi di durata annuale, 54 punti per i corsi di durata biennale, 60 punti per i corsi di durata quadriennale, 66 punti per i corsi di durata triennale, 72 punti per i corsi di durata quinquennale. Nell'ipotesi di più titoli a seguito della frequenza di un unico corso, l'intero punteggio spetta per un solo titolo a scelta dell'interessato.
- **11a.** Per la laurea in scienze della formazione primaria, conseguita con l'ordinamento precedente al D.M. 249, indicare l'attribuzione di 60 punti per una sola abilitazione. Per la laurea in scienze della formazione primaria, di cui al D.M. 249, indicare l'attribuzione di 72 punti per una sola abilitazione.
- **11b**. Indicare l'indirizzo solo per laurea in scienze della formazione primaria, conseguita con l'ordinamento precedente al D.M. 249
- **12.** Per l'abilitazione conseguita attraverso la frequenza dei percorsi, a numero programmato, di Tirocinio Formativo Attivo indicare: - l'attribuzione di 42 punti per una sola abilitazione ai sensi dell'art. 15 commi 1 e 17 del DM 249/2010;
	- l'attribuzione di 66 punti per una sola abilitazione ai sensi dell'art. 3, comma 3 del DM 249/2010.
- **13.** Si valutano solo le lauree almeno quadriennali, salvo per le graduatorie relative agli insegnamenti delle scuole secondarie, alle quali si accede con diploma di scuola secondaria. I diplomi di I livello dei Conservatori di musica e delle Accademie di Belle Arti, in quanto equiparati alle lauree triennali, non sono valutabili. Analogamente, il diploma ISEF, equiparato alla laurea triennale in Scienze delle attività motorie e sportive, non è valutabile. Si valutano anche i titoli rilasciati nei Paesi dell'U.E., debitamente tradotti e corredati della "dichiarazione di valore in loco" dell'Autorità diplomatica, che ne attesti validità e durata.
- **14.** Il docente che ha utilizzato, come titolo di accesso, una abilitazione compresa in un ambito disciplinare ed ha sostenuto un solo esame, non ha diritto ad alcun punteggio per le altre abilitazioni.
- **15.** Si valutano anche i titoli rilasciati dai Paesi dell'Unione Europea. Per i Diplomi di specializzazione equiparati ai Dottorati di ricerca si rinvia all'allegato 4 del D.M. 44 del 12/5/2011, riportato tra i prodotti di supporto sul sito www.istruzione.it.
- **16.** Per i titoli di cui ai punti D.7 e D.8 si valuta un solo titolo per ciascun anno accademico e, complessivamente, compreso il titolo di cui al punto D.6, fino ad un massimo di punti 10. Si valutano solo i titoli rilasciati da Università statali e non statali legalmente riconosciute.
- **17.** La "coerenza" va riferita agli specifici programmi di insegnamento. Le metodologie didattiche si ritengono coerenti con tutti gli insegnamenti.
- **18.** Tale titolo si valuta qualora non sia già stato valutato come titolo di accesso e in alternativa ai punti D1 e D2.
- **19.** Indicare solo il servizio di insegnamento prestato con il possesso del titolo di studio prescritto dalla normativa vigente all'epoca della nomina e relativo alla classe di concorso o posto per il quale si chiede l'aggiornamento della graduatoria. I servizi prestati contemporaneamente in più insegnamenti o in più classi di concorso, costituiti cioè da periodi sovrapposti relativi a due o più diversi contratti, possono essere indicati per una sola graduatoria a scelta dell'interessato. Non sono valutabili i servizi di insegnamento prestati durante il periodo di durata legale dei corsi di cui al punto A4 della tabella A di valutazione. Il servizio prestato nelle scuole italiane all'estero è equiparato al corrispondente servizio prestato in Italia. Il servizio prestato nelle scuole militari, che rilasciano titoli di studio corrispondenti a quelli della scuola statale, è valutabile se svolto per i medesimi insegnamenti curricolari della scuola statale.

**20.** Per il tipo di servizio, compreso quello prestato nelle istituzioni scolastiche all'estero, indicare i seguenti codici:

- S = Scuole statali
- P = Scuole paritarie, per i soli servizi prestati dal 1/9/2000
- N = Scuole non statali pareggiate, parificate, legalmente riconosciute e autorizzate
- F = Progetto
- **21.** Indicare la graduatoria solo se si riferisce al servizio non specifico che si valuta al 50%. Il servizio imputabile a diversa graduatoria è solo quello prestato presso scuole statali o paritarie.
- **22.** Il servizio prestato nelle scuole di ogni ordine e grado delle piccole isole, nelle scuole penitenziarie e nelle pluriclassi delle scuole primarie di montagna è valutato in misura doppia a partire dall'a.s. 2003/2004 e fino al 31/8/2007. Il servizio utilizzato in altra graduatoria non può essere oggetto di doppia valutazione.
- **23.** Indicare il periodo di servizio prestato impostando in alternativa i campi "dal...al..." ovvero il campo "per complessivi giorni..." . Se le informazioni sono entrambe presenti devono essere coerenti. Nel caso in cui non lo fossero, prevale il numero di giorni complessivi.
- **23a.** L'istituzione scolastica destinataria della domanda dovrà inoltrare i certificati di servizio all'apposita commissione costituita presso l'Ufficio Scolastico Regionale.
- 24. Ai sensi dell'art. 5 comma 4 del Regolamento, la valutazione dei titoli artistici è effettuata da un'apposita commissione. Pertanto l'istituzione scolastica destinataria della domanda dovrà inoltrare i titoli artistici alla suddetta commissione. La commissione, ai fini della della definizione del punteggio, può richiedere all'aspirante il perfezionamento entro breve termine della documentazione presentata.
- 24b. I docenti di strumento musicale precedentemente iscritti in III^ fascia non sono tenuti a ripresentare i titoli artistici già valutati in fase di presentazione domanda a inizio triennio (2014/15), in quanto valutabili allo stesso modo sia per la II<sup>I</sup> fascia che per la III<sup>A</sup> fascia. A tal fine gli interessati elencheranno nella sez. E2 del presente modello i titoli artistici già valutati e il relativo punteggio attribuito.
- **25.** La parte in grigio della seguente sezione è destinata alle istituzioni scolastiche ed è conforme a quanto previsto dal sistema informativo per l'acquisizione delle domande. L'istituzione scolastica destinataria della domanda dovrà procedere alla valutazione delle voci previste dalle Tabelle A e 3 e impostare in questa sezione i punteggi calcolati.
- **26.** Per ciascuna graduatoria impostare il campo con il codice identificato nella sezione C1 o E1 del modello di domanda
- **27.** Impostare la colonna solo per le nuove graduatorie con il punteggio derivante dal punto A della Tabella A ovvero, per le graduatorie di strumento musicale nella scuola media, con il punteggio derivante dall'abilitazione (punti 6, Tabella 3 di valutazione, punto 1, lettera h).
- **28.** Impostare la colonna con il punteggio derivante dal punto D della Tabella A ovvero, per le graduatorie di strumento musicale, dal punto I° della Tabella 3.
- **29.** Impostare la colonna con il punteggio derivante dal punto B della Tabella A ovvero, per le graduatorie di strumento musicale nella scuola media, dal punto II° della Tabella 3.
- **30.** Solo per le graduatorie di strumento musicale nella scuola media, impostare la colonna con il punteggio derivante dal punto III della Tabella 3.
- **31.** La colonna deve essere valorizzata con la somma dei punteggi delle colonne precedenti.
- **32.** In relazione alla specificità dei titoli valutabili per la graduatoria ad esaurimento di Strumento musicale nella scuola media e alla conseguente disomogeneità dei punteggi conseguiti in detta graduatoria, rispetto a quelli degli aspiranti inseriti nelle altre graduatorie, anche i docenti di strumento musicale vengono inclusi nell'elenco di sostegno escludendo i titoli artistici e rideterminando il punteggio dei restanti titoli in base alle indicazioni dell'art. 4 comma 4 del D.M. 235 del 01/04/2014. Il servizio prestato su posto di sostegno da candidati tratti dalla graduatoria di strumento musicale è equiparato all'insegnamento prestato nello specifico strumento.
- **33.** Nel caso in cui l'aspirante abbia riportato condanne penali e/o abbia procedimenti penali pendenti la dichiarazione deve indicare la data del provvedimento e l'autorità giudiziaria che lo ha emesso. Devono essere indicate anche le condanne penali per le quali sia stata concessa amnistia, indulto, condono o perdono giudiziale.
- **34.** Solo per gli aspiranti di sesso maschile e relativamente agli obblighi dell'aspirante rispetto alla normativa pregressa.
- **35.** Indicare in modo sintetico i servizi prestati.